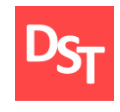

## **СОДЕРЖАНИЕ ДИСЦИПЛИНЫ**

## **«ТЕРМОДИНАМИКА НЕРАВНОВЕСНЫХ ПРОЦЕССОВ / ОТКРЫТЫЕ СИСТЕМЫ»,**

## **преподаваемой в Институте Кибернетики МГТУ МИРЭА**

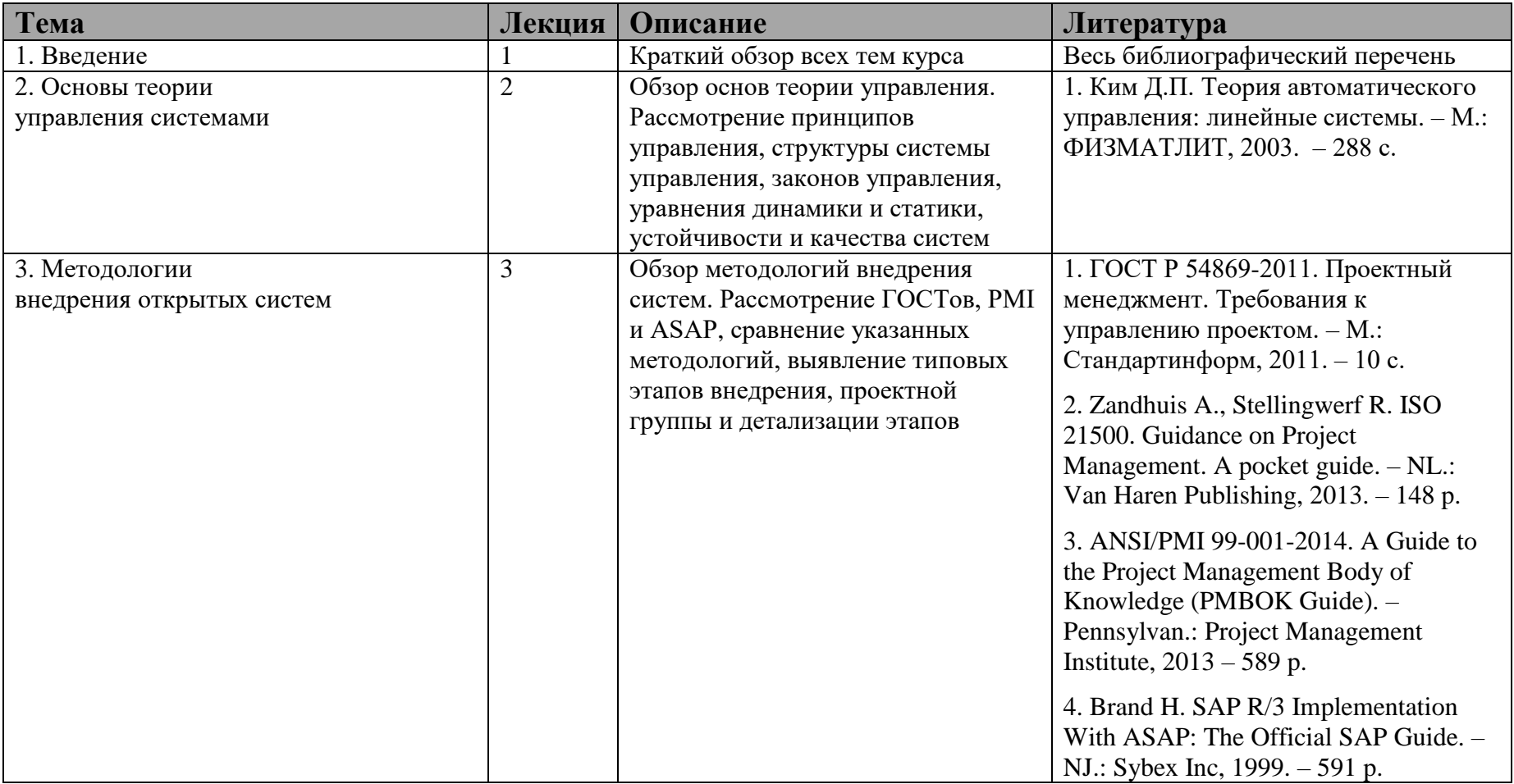

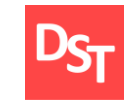

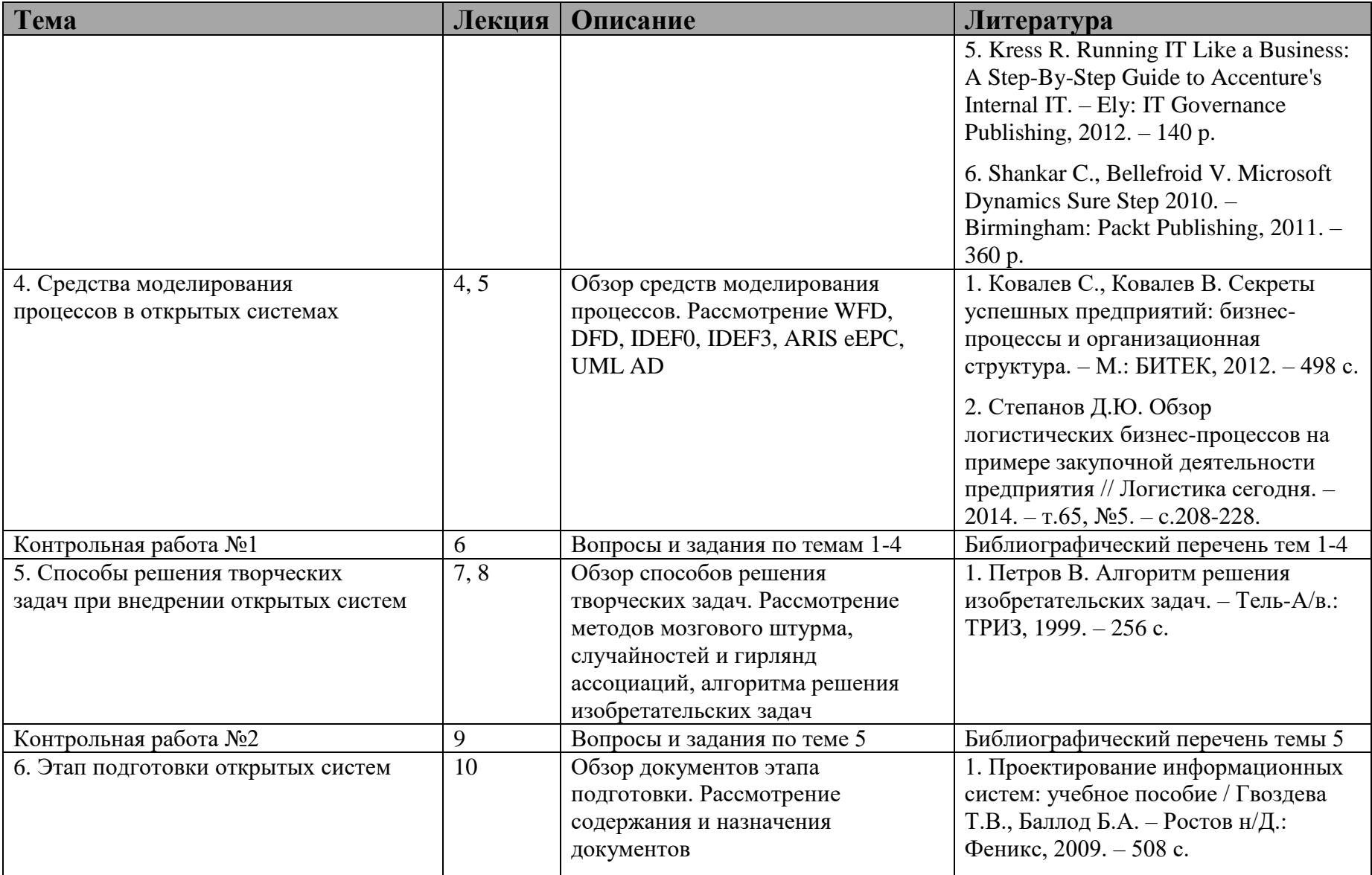

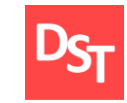

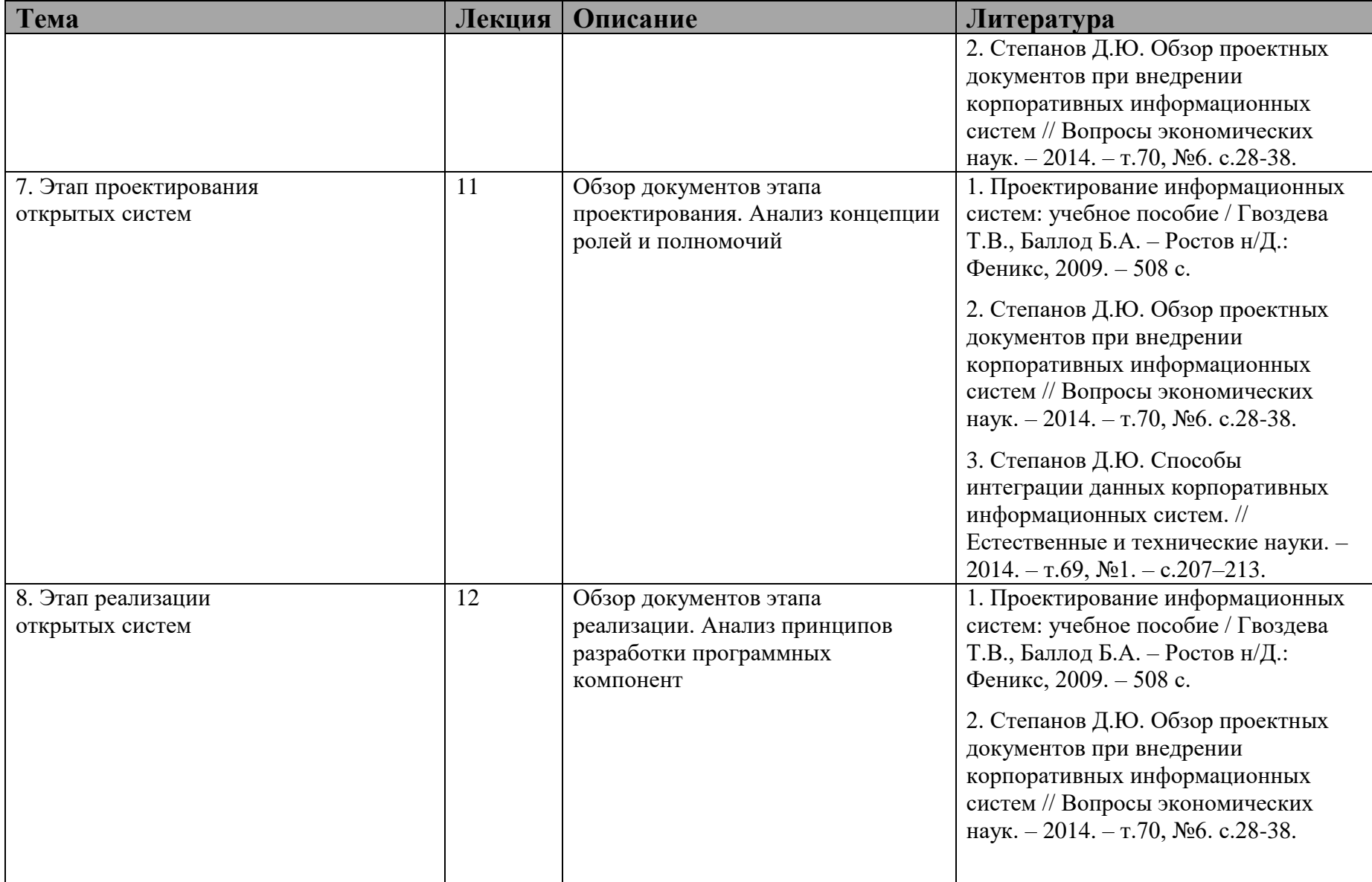

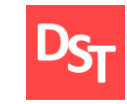

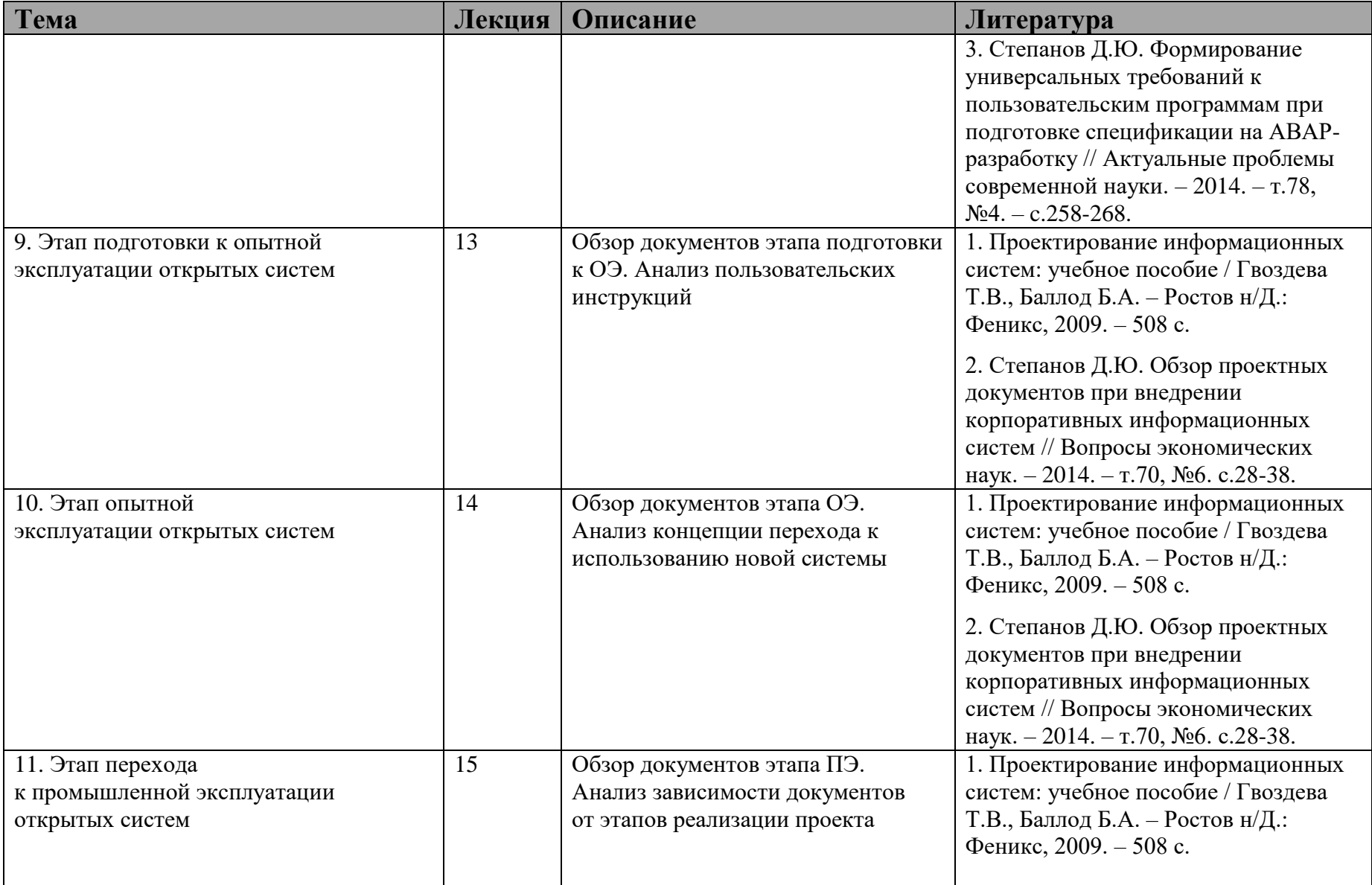

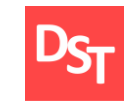

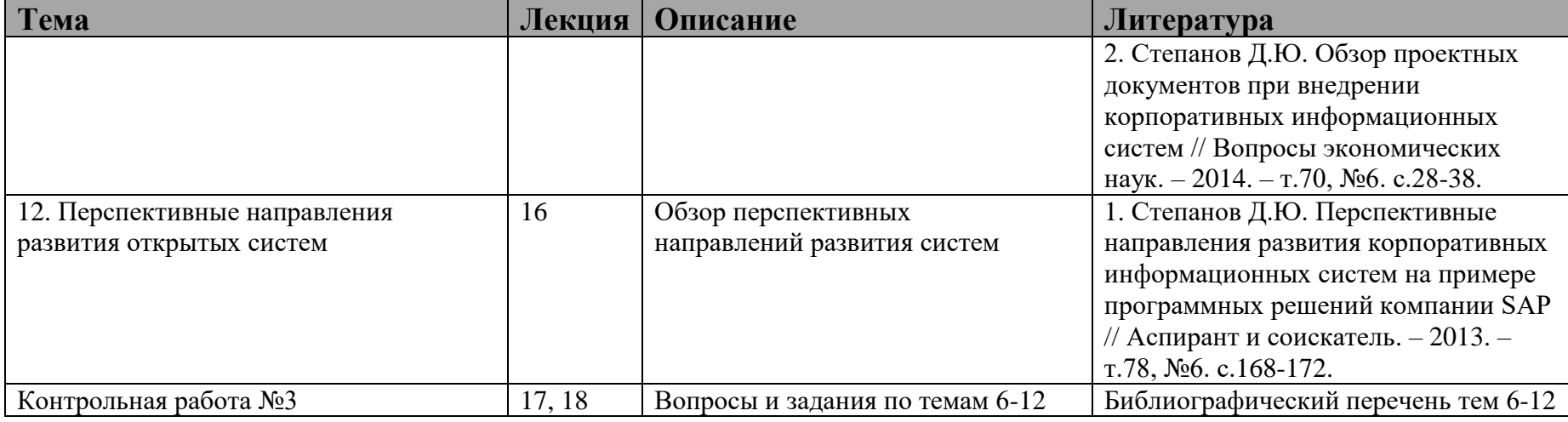

# **СПИСОК ВОПРОСОВ КОНТРОЛЬНОЙ РАБОТЫ №1**

#### ВАРИАНТ 1-1

- 1.1.1. Опишите типовые этапы внедрения систем.
- 1.1.2. Дайте определение управлению, объекту управления, управляющему устройству.
- 1.1.3. Приведите характеристику возможных способов описания процессов.

#### ВАРИАНТ 1-2

- 1.2.1. Выполните обзор методологий внедрения систем.
- 1.2.2. Дайте определение системе управления (автоматическая, автоматизированная).
- 1.2.3. Опишите процесс «Подготовки технического задания» в нотации WFD.

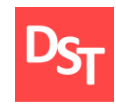

#### ВАРИАНТ 1-3

- 1.3.1. Охарактеризуйте взаимодействие проектной группы в процессе внедрении систем.
- 1.3.2. Приведите и охарактеризуйте блок-схему системы автоматизированного управления.
- 1.3.3. Опишите процесс «Подготовки курсового проекта» в нотации IDEF0.

## ВАРИАНТ 1-4

- 1.4.1. Дайте характеристику этапу «Подготовка» при внедрении систем.
- 1.4.2. Приведите описание принципов управления системами.
- 1.4.3. Опишите процесс «Поступления в ВУЗ» в нотации IDEF3.

#### ВАРИАНТ 1-5

- 1.5.1. Дайте характеристику этапу «Проектирование» при внедрении систем.
- 1.5.2. Приведите описание принципа программного управления системами.
- 1.5.3. Опишите процесс «Сдачи экзамена в ВУЗе» в нотации UML Activity Diagram.

#### ВАРИАНТ 1-6

- 1.6.1. Дайте характеристику этапу «Реализации» при внедрении систем.
- 1.6.2. Приведите описание принципа компенсации для управления системами.
- 1.6.3. Опишите процесс «Получения книги в библиотеке» в нотации DFD.

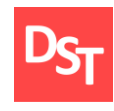

#### ВАРИАНТ 1-7

- 1.7.1. Дайте характеристику этапу «Подготовка к ОПЭ» при внедрении систем.
- 1.7.2. Приведите описание принципа обратной связи для управления системами.
- 1.7.3. Опишите процесс «Проектирования баз данных» в нотации ARIS eEPC.

## ВАРИАНТ 1-8

- 1.8.1. Дайте характеристику этапам «ОПЭ и переход в ПЭ» при внедрении систем.
- 1.8.2. Приведите описание принципа комбинированного управления системами.
- 1.8.3. Опишите процесс «Подготовки курсового проекта» в нотации на основе событий.

## ВАРИАНТ 1-9

- 1.9.1. Дайте краткое описание способов решения творческих задач.
- 1.9.2. Приведите описание структуры системы управления.
- 1.9.3. Опишите процесс «Получения книги в библиотеке» в нотации с ограничениями.

## ВАРИАНТ 1-10

- 1.10.1. Дайте определение системы (открытая, закрытая), приведите пример открытых систем.
- 1.10.2. Приведите описание законов управления системами.
- 1.10.3. Выполните экспресс описание процесса «Сдачи экзамена в ВУЗе» в заданной нотации.

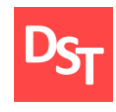

#### ВАРИАНТ 1-11

- 1.11.1. Охарактеризуйте разновидности открытых систем.
- 1.11.2. Приведите описание и классификацию систем автоматизированного управления.
- 1.11.3. Опишите процесс «Поступления в ВУЗ» в нотации распределения ответственности.

## ВАРИАНТ 1-12

- 1.12.1. Дайте определение жизненному циклу системы и опишите его стадии.
- 1.12.2. Приведите математическую модель системы управления.
- 1.12.3. Опишите процесс «Проектирования баз данных» в нотации потока данных.

# **СПИСОК ВОПРОСОВ КОНТРОЛЬНОЙ РАБОТЫ №2**

## ВАРИАНТ 2-1

- 2.1.1. Выполните обзор способов решения творческих задач.
- 2.1.2. Методом МСГА решите задачу «Предложить новый вид обучения студентов».
- 2.1.3. Методом АРИЗ решите задачу «Уменьшить автомобильные пробки в городе».

## ВАРИАНТ 2-2

- 2.2.1. Опишите алгоритм решения задач методом мозгового штурма (МШ).
- 2.2.2. Методом МСГА решите задачу «Предложить новый способ обмена сообщениями».
- 2.2.3. Методом АРИЗ решите задачу «Уменьшить вес ноутбука».

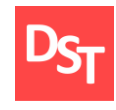

## ВАРИАНТ 2-3

- 2.3.1. Опишите алгоритм решения задач методом случайностей и гирлянд ассоциаций (МСГА).
- 2.3.2. Методом МСГА решите задачу «Предложить новый вид компьютера».
- 2.3.3. Методом АРИЗ решите задачу «Увеличить время автономной работы смартфона».

## ВАРИАНТ 2-4

- 2.4.1. Опишите алгоритм решения изобретательских задач (АРИЗ).
- 2.4.2. Методом МСГА решите задачу «Предложить новый вид транспорта».
- 2.4.3. Методом АРИЗ решите задачу «Уменьшить время подготовки для отличной сдачи зачета».

#### ВАРИАНТ 2-5

- 2.5.1. Методом МШ решите задачу «Предложить новый вид часов».
- 2.5.2. Методом МСГА решите задачу «Предложить новый вид часов».
- 2.5.3. Методом АРИЗ решите задачу «Увеличить скорость обработки базы данных».

#### ВАРИАНТ 2-6

- 2.6.1. Методом МШ решите задачу «Предложить новый вид телефона».
- 2.6.2. Методом МСГА решите задачу «Предложить новый вид телефона».
- 2.6.3. Методом АРИЗ решите задачу «Ускорить движение вверх по карьерной лестнице».

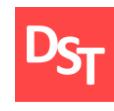

#### ВАРИАНТ 2-7

- 2.7.1. Методом МШ решите задачу «Предложить новый вид обучения студентов».
- 2.7.2. Методом МСГА решите задачу «Предложить новый вид обучения студентов».
- 2.7.3. Методом АРИЗ решите задачу «Ускорить движение вверх по карьерной лестнице».

## ВАРИАНТ 2-8

- 2.8.1. Методом МШ решите задачу «Предложить новый способ обмена сообщениями».
- 2.8.2. Методом МСГА решите задачу «Предложить новый способ обмена сообщениями».
- 2.8.3. Методом АРИЗ решите задачу «Увеличить скорость обработки базы данных».

#### ВАРИАНТ 2-9

- 2.9.1. Методом МШ решите задачу «Предложить новый вид компьютера».
- 2.9.2. Методом МСГА решите задачу «Предложить новый вид компьютера».
- 2.9.3. Методом АРИЗ решите задачу «Уменьшить время подготовки для отличной сдачи зачета».

#### ВАРИАНТ 2-10

- 2.10.1. Методом МШ решите задачу «Предложить новый вид транспорта».
- 2.10.2. Методом МСГА решите задачу «Предложить новый вид транспорта».
- 2.10.3. Методом АРИЗ решите задачу «Увеличить время автономной работы смартфона».

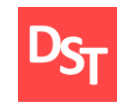

#### ВАРИАНТ 2-11

- 2.11.1. Методом МШ решите задачу «Предложить новый вид часов».
- 2.11.2. Методом МСГА решите задачу «Предложить новый вид часов».
- 2.11.3. Методом АРИЗ решите задачу «Уменьшить вес ноутбука».

## ВАРИАНТ 2-12

- 2.12.1. Методом МШ решите задачу «Предложить новый вид телефона».
- 2.12.2. Методом МСГА решите задачу «Предложить новый вид телефона».
- 2.12.3. Методом АРИЗ решите задачу «Уменьшить автомобильные пробки в городе».

# **СПИСОК ВОПРОСОВ КОНТРОЛЬНОЙ РАБОТЫ №3**

- 3.1.1. Приведите детальное описание этапа «Подготовка» при внедрении систем.
- 3.1.2. Опишите содержание и приведите пример документа «Устав проекта».
- 3.1.3. Опишите содержание и приведите пример документа «План график проекта».

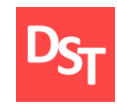

## ВАРИАНТ 3-2

- 3.2.1. Приведите детальное описание этапа «Проектирование» при внедрении систем.
- 3.2.2. Опишите содержание и приведите пример документа «Проектное решение».
- 3.2.3. Выполните обзор возможных способов моделирования процессов.

## ВАРИАНТ 3-3

- 3.3.1. Приведите детальное описание этапа «Проектирование» при внедрении систем.
- 3.3.2. Опишите содержание документа «Концепция ролей и полномочий».
- 3.3.3. Задайте структуру пользовательской роли, отличия типовых и наследуемых ролей.

## ВАРИАНТ 3-4

- 3.4.1. Приведите детальное описание этапа «Проектирование» при внедрении систем.
- 3.4.2. Опишите содержание документа «Функционально-технические требования».
- 3.4.3. Охарактеризуйте способы выявления информационных потребностей организации.

- 3.5.1. Приведите детальное описание этапа «Проектирование» при внедрении систем.
- 3.5.2. Опишите содержание документа «Спецификация на разработку».
- 3.5.3. Охарактеризуйте основные принципы реализации программных разработок.

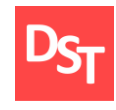

#### ВАРИАНТ 3-6

- 3.6.1. Приведите детальное описание этапа «Реализация» при внедрении систем.
- 3.6.2. Опишите содержание документа «Концепция по переходу к использованию системы».
- 3.6.3. Охарактеризуйте схему перехода к использованию новой системы.

## ВАРИАНТ 3-7

- 3.7.1. Приведите детальное описание этапа «Реализация» при внедрении систем.
- 3.7.2. Опишите содержание документа «Концепция по переходу к использованию системы».
- 3.7.3. Задайте алгоритм перехода к использованию новой системы.

## ВАРИАНТ 3-8

- 3.8.1. Приведите детальное описание этапа «Реализация» при внедрении систем.
- 3.8.2. Опишите виды тестирования программных разработок системы.
- 3.8.3. Выделите перспективные направления развития корпоративных систем.

- 3.9.1. Приведите детальное описание этапа «Подготовка к ОПЭ» при внедрении систем.
- 3.9.2. Опишите содержание документа «Инструкция конечного пользователя».
- 3.9.3. Охарактеризуйте способы подготовки документа «Инструкция конечного пользователя».

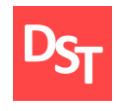

## ВАРИАНТ 3-10

- 3.10.1. Приведите описание типовых этапов внедрения систем.
- 3.10.2. Выделите перспективные направления развития корпоративных систем.
- 3.10.3. Охарактеризуйте направление развития систем на основе выделения подсистем.

## ВАРИАНТ 3-11

- 3.11.1. Определите ключевые документы типовых этапов внедрения систем.
- 3.11.2. Выделите перспективные направления развития корпоративных систем.
- 3.11.3. Охарактеризуйте направление развития систем на основе больших данных.

- 3.12.1. Определите различия этапов «Подготовка к ОПЭ» и «Переход к ПЭ».
- 3.12.2. Выделите перспективные направления развития корпоративных систем.
- 3.12.3. Охарактеризуйте направление развития систем на основе мобильных приложений.